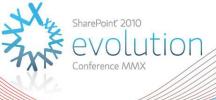

# Configuring and managing User Profile Synchronization

IT114

**Spencer Harbar** 

Enterprise Architect harbar.net

## About Spencer

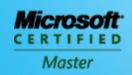

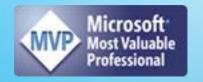

- www.harbar.net spence@harbar.net @harbars
  - General SharePoint Dogsbody
  - Microsoft Certified Master | SharePoint 2007
  - Microsoft Certified Master | SharePoint Instructor & Author
  - Most Valuable Professional | SharePoint Server
  - SharePoint Patterns & Practices Advisory Board Member
  - 16 years in Enterprise IT
  - ISPA Vice President
  - Enterprise Architect working with Microsoft's largest customers deploying SharePoint Server.
  - Works with SharePoint Product Group on 2010 Readiness
  - Author for MSDN & TechNet

### Agenda

- Problem Space
- "Metaverse"
- ► Evolution of Microsoft Identity Management
- Configuring User Profile Sync

### PROBLEM SPACE

#### **User Attributes**

- ► Are stored all over the place!
  - Active Directory
  - HR System
  - LOB System
  - Legacy Web apps
  - Even (shudder!) Novell
  - And of course, SharePoint User Profiles

## Key request

- "Write Back"
- ► Change AD attributes based on changes to User Profile Properties

#### "Metaverse"

- ► A really good Sci-Fi book <sup>©</sup>
  - Snow Crash
- Metadirectory

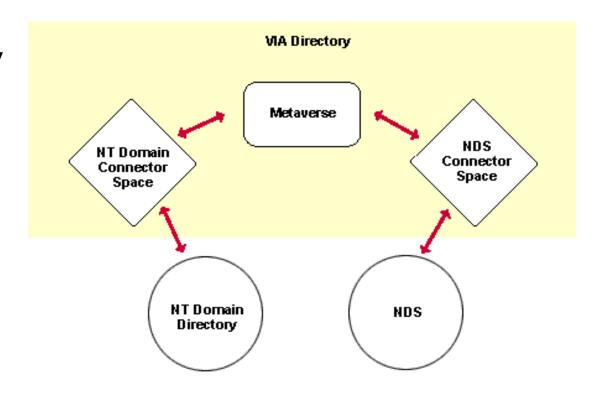

▶ Microsoft

# IDENTITY MANAGEMENT EVOLUTION

# Microsoft Identity Management

- Zoomit Via
- Microsoft Metadirectory Services (MMS)
- ► Identity Integration Server (MIIS)
- ▶ Identity Lifecycle Manager (ILM)
- Forefront Identity Manager (FIM)

#### **Zoomit Via**

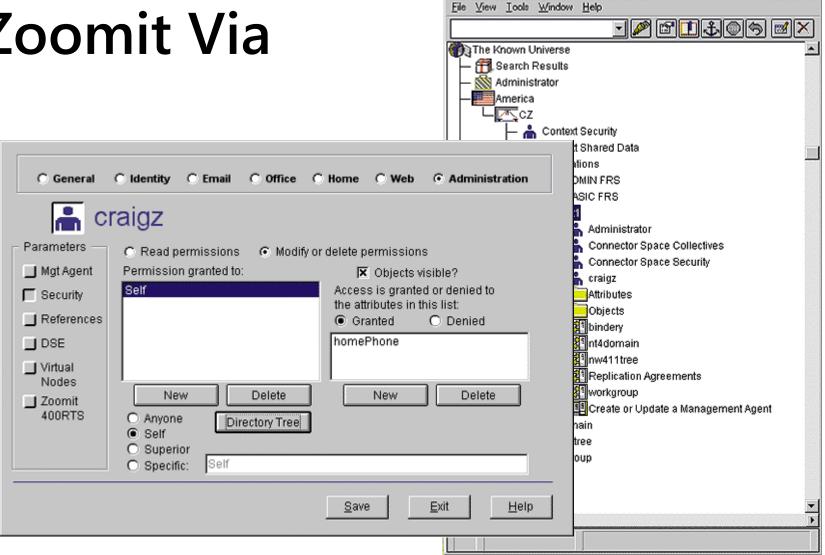

👼 Zoomit Compass - Administrator via cz1

\_ | D | X

► SharePoint Server 2010

#### **USER PROFILE SYNC**

# **User Profile Subsystem**

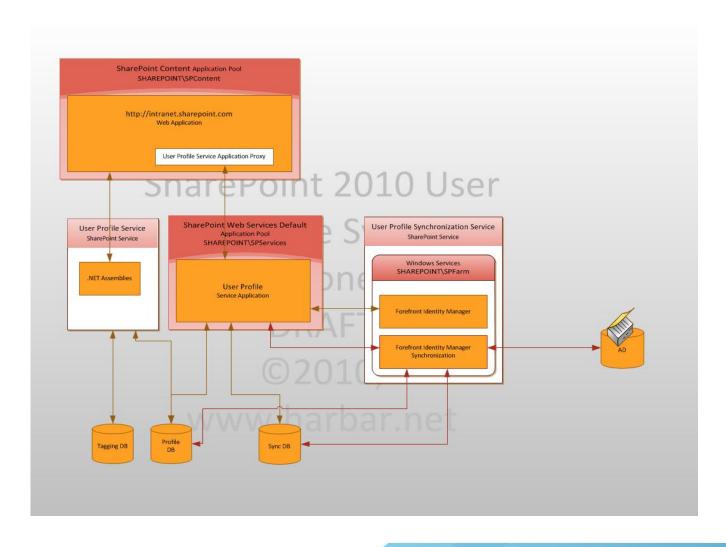

That's enough chat

# CONFIGURING USER PROFILE SYNC

#### Recommendations

- Don't try and workaround the Farm Account Issue
- Don't use the same account to run the service and perform the sync
- Validate Active Directory Permissions before you start
- ▶ Patience, Patience!

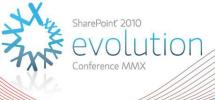

# Thank you for attending!

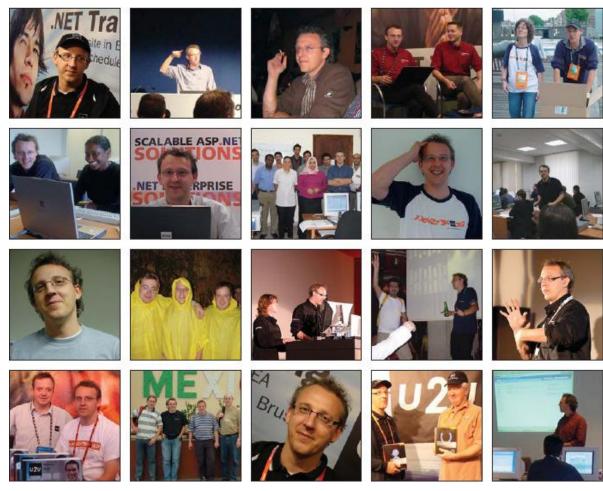

Patrick, we miss you